#### Question #:1

Which four actions does the REST API for Service Requests (SRs) allow?

- A. Update SR milestone
- B. Create SR
- C. Update SR assignee
- D. Delete SR by SR number
- E. Delete SR by SR title

# **Answer: A B C D**

### Question #:2

elete SR by SR number<br>
elete SR by SR number<br>
elete SR by SR title<br>
facting a new Engagement Cloud project implementation, and one of your customer require<br>
service request information through Oracle Social Network.<br>
the w You are starting a new Engagement Cloud project implementation, and one of your customer requirements is to share service request information through Oracle Social Network.

In which way can you enable the service requests to be shareable on Oracle Social Network?

- A. Setup and maintenance > Service > Setup > Productivity Tools > Manage Oracle Social Network Objects for Service
- B. Setup and maintenance > Service > Configuration and Security > Service Request > Manage Oracle Social Network Objects for Service
- C. Setup and maintenance > Sales > Service Request > Manage Oracle Social Network Objects
- D. Setup and maintenance > Service > Setup > Productivity Tools > Manage Custom Objects for Service

### **Answer: B**

## Question #:3

Identify the sequence of steps you must follow to disable the Service Communication channels.

- A. Navigate to Setup and maintenance > Select the Service offering > Select setup at the Administration section > Click Change configuration > Click the pencil icon in the Features column for Service > Deselect all the options.
- B. Navigate to Setup and maintenance > Select the Service offering > Select setup at the Administration section > Click Change configuration > Select the "Disable" column in "Service entitlements"
- C. Navigate to Setup and maintenance > Select the Service offering > Select setup at the Administration section > Click Change configuration > Click the pencil icon in the Features column for Communication Channels > Deselect the "Communication" option.
- D. Navigate to Setup and maintenance > Select the Service offering > Select setup at the Administration section > Click Change configuration > Click the pencil icon in the Features column for Service > Deselect the "Communication Channels" option.
- E. Navigate to Setup and maintenance > Select the Service offering > Select setup at the Administration section > Click Change configuration > Deselect the "Enable" column in "Communication Channels".

# **Answer: C**

## Question #:4

Which two statements are true about system-to-system authentication between Digital Customer Service (DCS) and Oracle Engagement Cloud?

- A. It does not require matching passwords between Engagement Cloud and DCS.
- B. It is configured exclusively via the Engagement Cloud Security Console.
- C. It enables anonymous users to search the DCS knowledge base.
- D. It must be configured by a user signed in to the Oracle Visual Builder Cloud Service with a valid developer or administrator account.

# **Answer: B C**

### Question #:5

*Referends*  $>$  chiek change comiguration  $>$  Deserted the Phiable column in Communication change.<br> **Example 20** and the properties are true about system-to-system authentication between Digital Customer Service Column of Your customer has asked to investigate a possible bug in their Engagement Cloud Knowledge Base. Users are authoring and publishing articles but these articles are not visible to other users even though the visibility for every article is set to all users.

What could be causing this behavior?

- A. Authors need to make their articles available in order to set them as favorites, so other users can be notified as the articles are updated.
- B. Articles are available to users only after the application updates the knowledge base search index. This happens at regular intervals and there might be some elapsed time before the search index is updated.
- C. There is a configuration failure in the publishing task. A user provisioned as "Knowledge Manager" must ensure that the "automatic refresh for articles" option is set to "Yes" from the "Manage Administrator Profile Values" task.

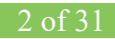

D. Users that want to see immediate updates to articles must have the article in their favorites, so that it is identified as a document of interest and the user will be informed that there has been an update published.

# **Answer: B**

#### Question #:6

You have been instructed to implement the "My Knowledge" page for your customer's Engagement Cloud site.

Which is the correct first action in configuring "My Knowledge"?

- A. Use the task "Manage Administrator Profile Values", search for the "Enable My Knowledge Menu for All Users" profile option, and activate it.
- B. Use the task "manage Administrator Profile Values", search for the "Enable My Knowledge Menu for Service" profile option, and activate it.
- C. Use the task "Manage Service Request knowledge Profile Options", search for the "SVC\_ENABLE\_KNOWLEDGE\_PAGE\_EXTERNAL\_USERS" profile option, and set "Site" value to " $Yes"$ .
- *Example 10* implement the "My Knowledge" page for your eustomer's Engagement<br>
s the correct first action in configuring "My Knowledge"?<br>
Se the task "Manage Administrator Profile Values", search for the "Enable My Knowled D. Use the task "Manage Service Request knowledge Profile Options", search for the "SVC\_ENABLE\_ARTICLE\_CREATION\_EDITION" profile option, and set the "SITE" value to "Yes".
- E. Use the task "Manage Administrator Profile Values", search for the "Enable My Knowledge Menu for Help Desk" profile option, and activate it.
- F. Use the task "Manage Service Request knowledge Profile Options", search for the "SVC\_ENABLE\_KNOWLEDGE\_IN\_SR" profile option, and set "SITE" value to "Yes".

# **Answer: A**

### Question #:7

Select three correct limits and restrictions when importing data from a file.

- A. Both create and update operations are available for imported records.
- B. By default, the import starts immediately after it is activated.
- C. Groovy Scripts and object workflows that have been configured for the object being imported are always executed.
- D. The maximum number of records in each CSV file should not exceed the maximum limit of 10,000,000

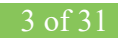

#### records.

E. If the values in the imported CSV file contain a new line character, then they must be enclosed within quotation marks.

## **Answer: A B C**

#### Question #:8

Your customer has warned you that non-English speakers are going to get access to articles but all your articles are written in English.

Which option allows the customer to address the problem, so that all users can get articles in their native language?

- A. Modify the original base locales of the articles to match the target language.
- B. Deploy the Auto-Translate option on existing articles and turn on the "auto-Translate new articles" feature.
- C. Enable new locales for the languages to be used and provision designated users to translate the articles.
- D. Diagnose the usage of the articles to eliminate all nonused documents to avoid unnecessary translations.

### **Answer: C**

#### Question #:9

**Example 18 and Solution** and the state of the state of the state of the state and the state and the state and the state and the original base locales of the articles to match the target language.<br>
Exploring allows the cus Which three steps are required to set up a standard coverage for the following scenario: High Severity SRs must be worked round-the-clock and resolved in 24 hours (a First Response metric is not required), and the owner should be warned of pending expiration three hours before expiration?

- A. Create a new standard coverage using the delivered Contracts Service Entitlements Entitlement Type.
- B. Do not choose any optional criteria columns.
- C. Choose all optional result columns.
- D. Create an entitlement rule that specifies:-Condition Column Severity = High-Calendar = 24 by 7-Resolution Metric = 1440-Resolution Warning Threshold 180-Appropriate Start and End Dates

## **Answer: A B D**

#### Question #:10

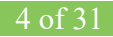